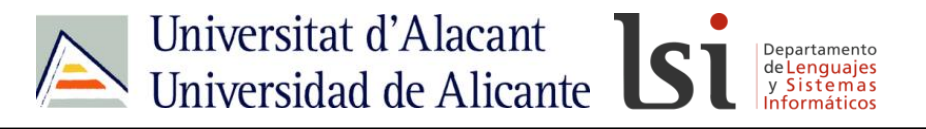

# **CSS**

# **CSS: ordenar un CSS**

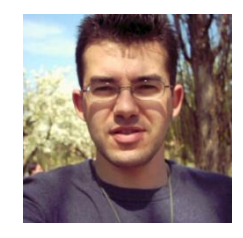

Sergio Luján Mora Departamento de Lenguajes y Sistemas Informáticos Universidad de Alicante (España)

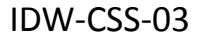

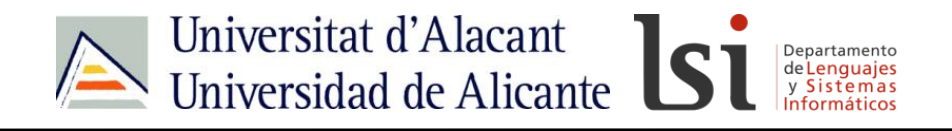

# Contacto

- <http://gplsi.dlsi.ua.es/~slujan/>
- <http://accesibilidadenlaweb.blogspot.com.es/>
- <http://accesibilidadweb.dlsi.ua.es/>
- [http://desarrolloweb.dlsi.ua.es/](http://accesibilidadweb.dlsi.ua.es/)
- <http://www.youtube.com/user/sergiolujanmora>
- sergio.lujan@ua.es

**CSS**

• @sergiolujanmora

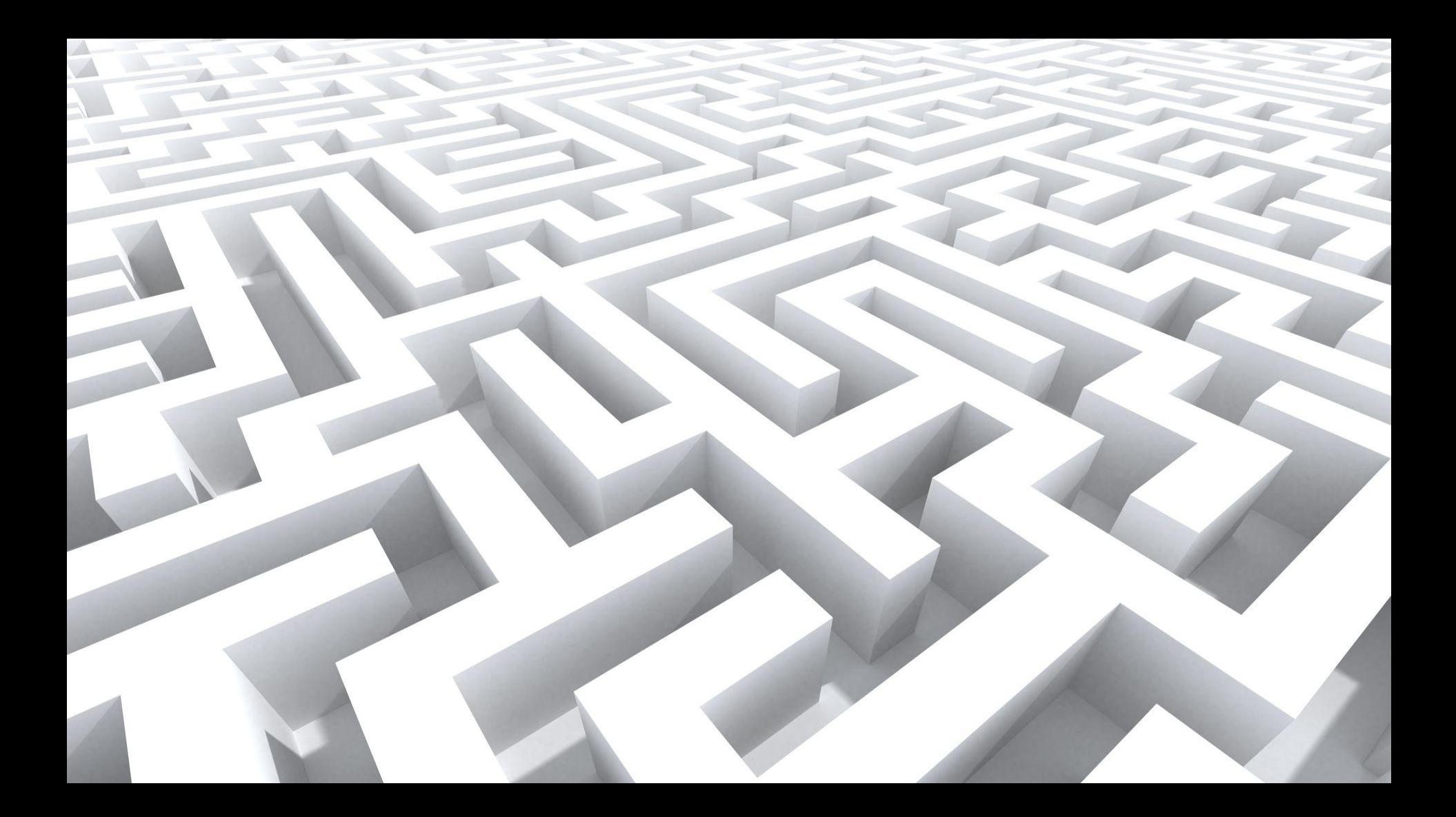

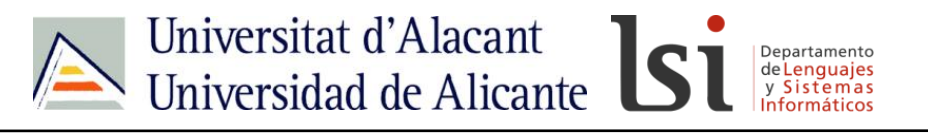

- Reglas no utilizadas
- Reglas duplicadas, que indican lo mismo o son contradictorias
- Propiedades heredadas que pasan
- desapercibidas
- El tiempo que se pierde para localizar una regla entre miles de líneas

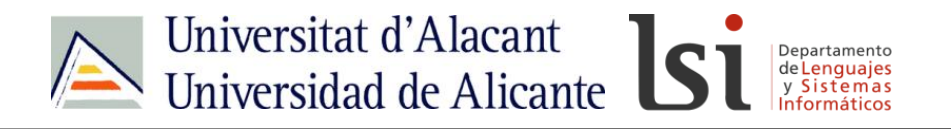

Organizar las reglas por orden alfabético: a, div, em, .importante, #principal, table

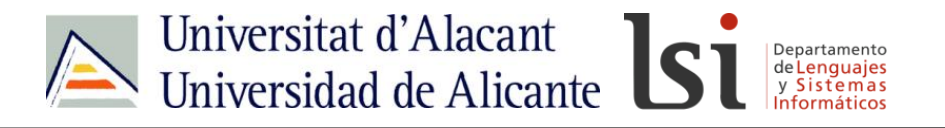

a, div, em, .importante, #principal, table Organizar las reglas por orden de aparición: html, body, h1, h2, div, #principal, p, .importante

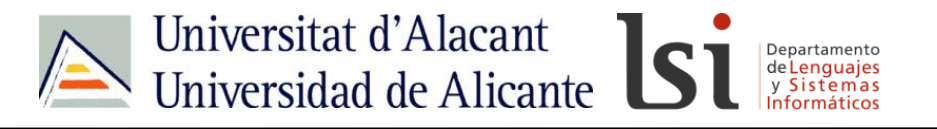

a, div, em, .importante, #principal, table Organizar las reglas por orden de aparición: html, body, h1, h2, div, #principal, p, .importante Separar las reglas según la función que realizan: por un lado las reglas que modifican los bordes, por otro lado las reglas que modifican los colores, por otro lado las reglas que definen la maquetación

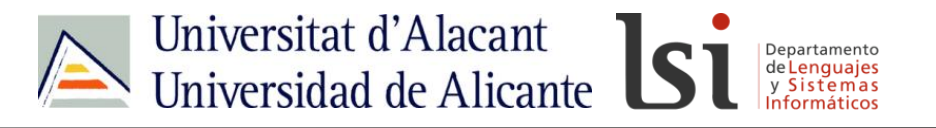

a, div, em, .importante, #principal, table Organizar las reglas por orden de aparición: html, body, h1, h2, div, #principal, p, .importante Separar las reglas según la función que realizan: por un lado las reglas que modifican los bordes, por otro lado las reglas que modifican los colores, por otro lado las reglas que definen la maquetación Organizar las propiedades de una regla por orden alfabético: border, font-size, margin, padding, text-align

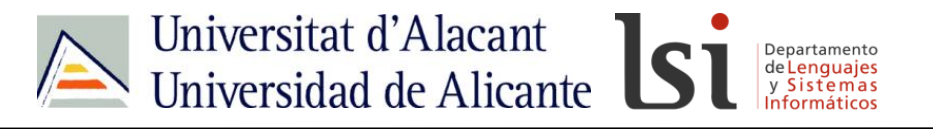

a, div, em, .importante, #principal, table Organizar las reglas por orden de aparición: html, body, h1, h2, div, #principal, p, .importante Separar las reglas según la función que realizan: por un lado las reglas que modifican los bordes, por otro lado las reglas que modifican los colores, por otro lado las reglas que definen la maquetación Organizar las propiedades de una regla por orden alfabético: border, font-size, margin, padding, text-align Organizar las propiedades de una regla del exterior del elemento al interior:

margin, border, padding, text-align, font-size

**CSS**

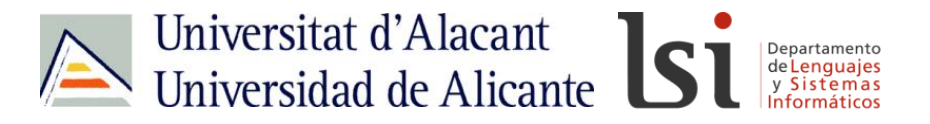

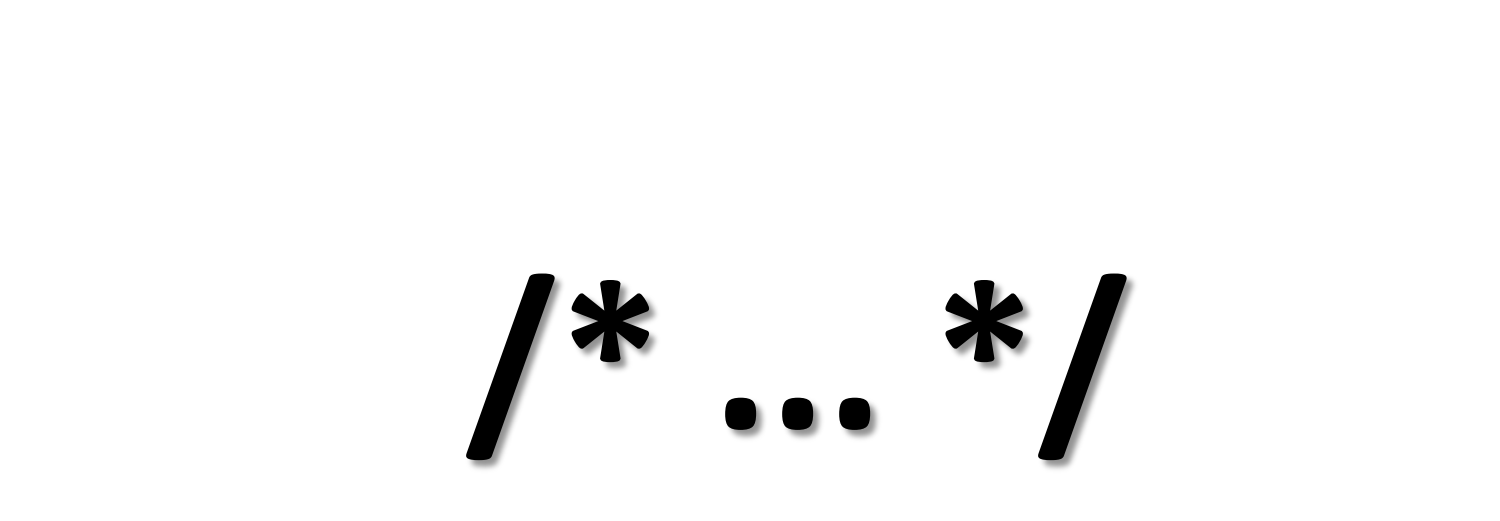

**CSS**

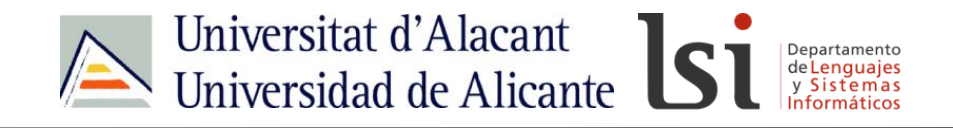

### **Consejos para organizar tus archivos CSS**

[http://www.grupoisit.com/noticias/diseno/](http://www.grupoisit.com/noticias/diseno/201-consejos-para-organizar-tus-archivos-css) [201-consejos-para-organizar-tus-archivos-css](http://www.grupoisit.com/noticias/diseno/201-consejos-para-organizar-tus-archivos-css)

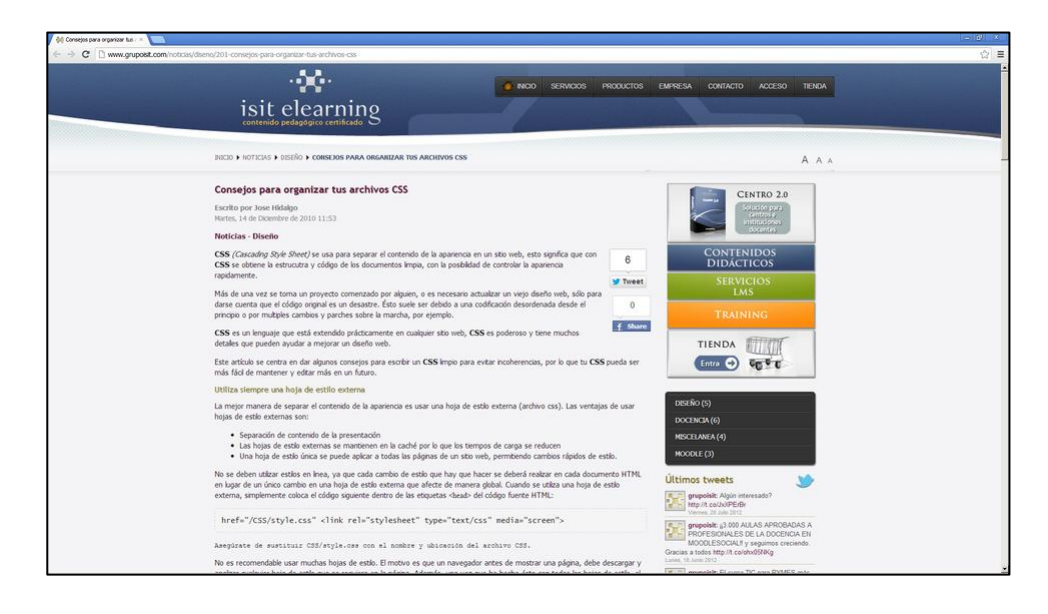

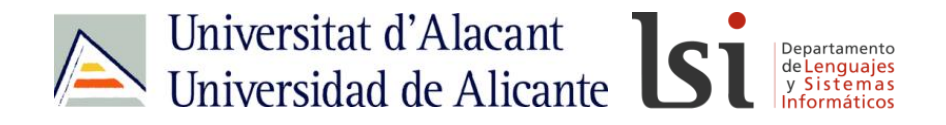

**CSS: Cómo organizar estilos**

<http://blog.nnatali.com/2009/03/26/css-como-organizar-estilos/>

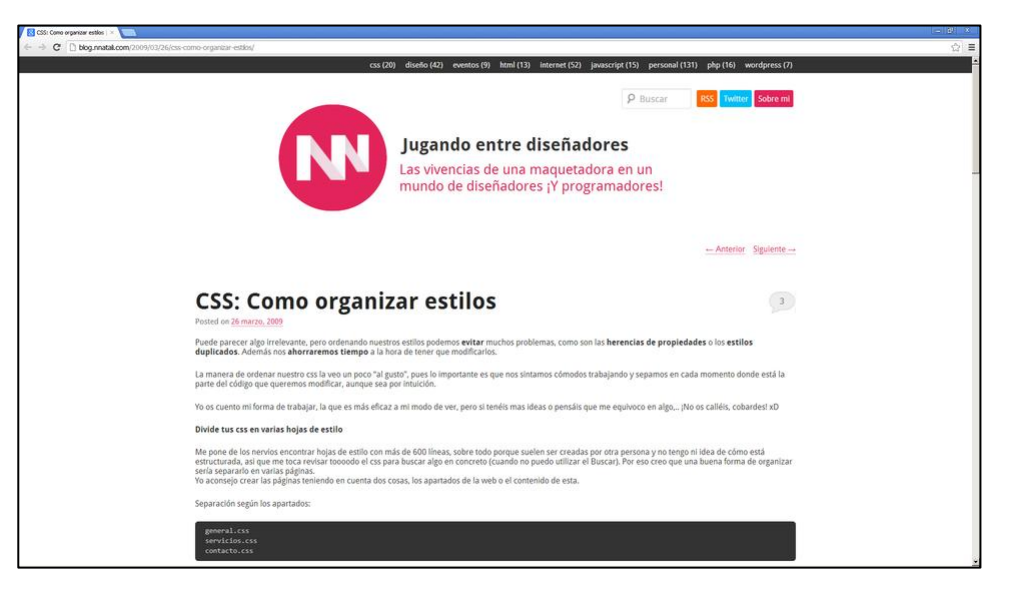

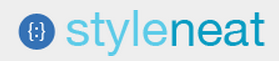

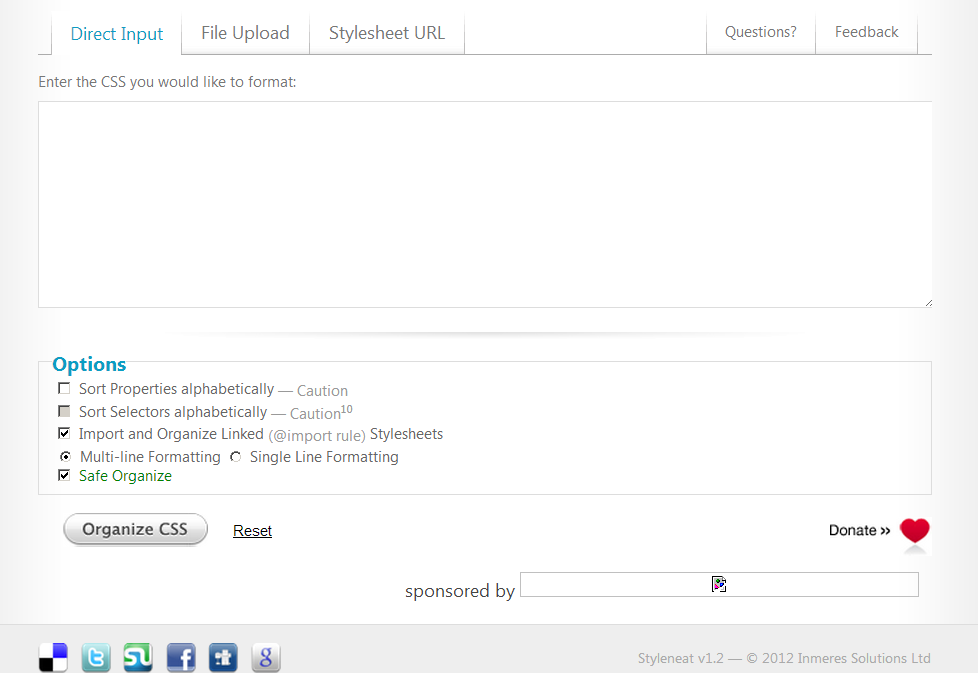

```
Styleneat - C
        #id1 { property: value; }
\leftarrow \rightarrow C
        #id1 .class1 { property: value; }
        #id1.class1 a { property: value; property2: value2; property3: value3; }
        #id1.class1 a span { property: value; property2: value2; }
        #id2 { property: value; }
        #id2 .class { property: value; }
```
into this:

```
#id1 { property: value; }
        #id1 .class1 { property: value; }
                #id1 .class1 a {
                        property: value;
                        property2: value2;
                        property3: value3; }
                        #id1 .class1 a span {
                                property: value;
                                property2: value2; }
#id2 { property: value; }
```
#id2 .class { property: value; }

 $\boxed{\underline{\hspace{1.5pt}}\text{--}\hspace{1.2pt}}$   $\boxed{\hspace{1.5pt}}\text{--}\hspace{1.2pt}\text{--}\hspace{1.2pt}$ 

 $\overline{X}$  =

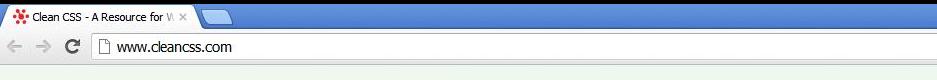

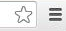

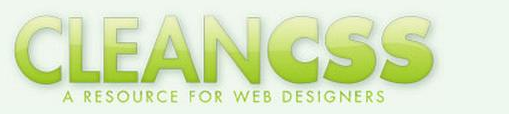

Home | About | Why Optimize? | Contact

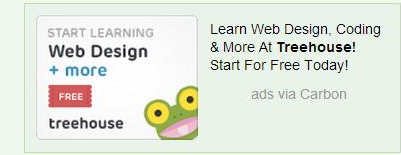

#### CSS Formatter and Optimiser (based on csstidy 1.3)

Language: <mark>English Deutsch French Chinese</mark><br>Important Note: Your code should be well-formed. This is **no validator** which points out errors in your CSS code. To make sure that your code is valid, use the <u>W3C Validator</u>.<br>To

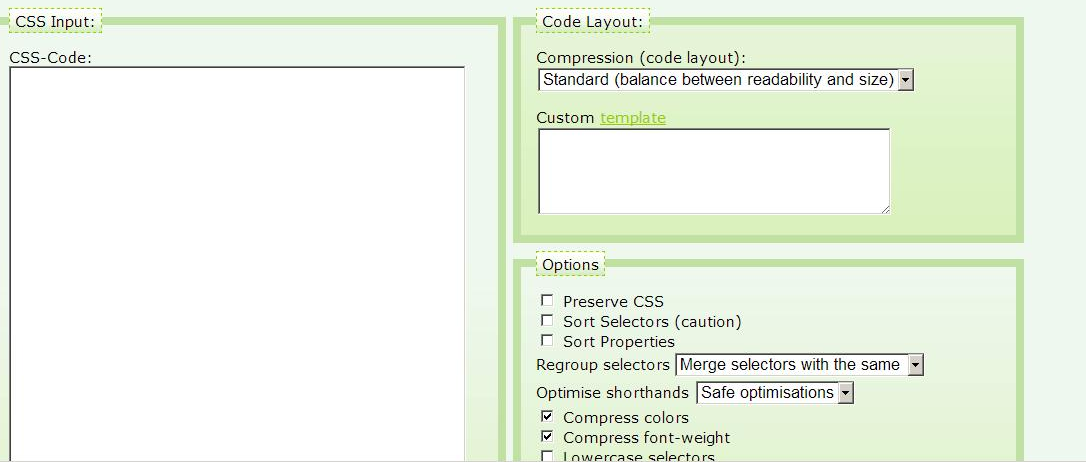

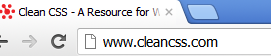

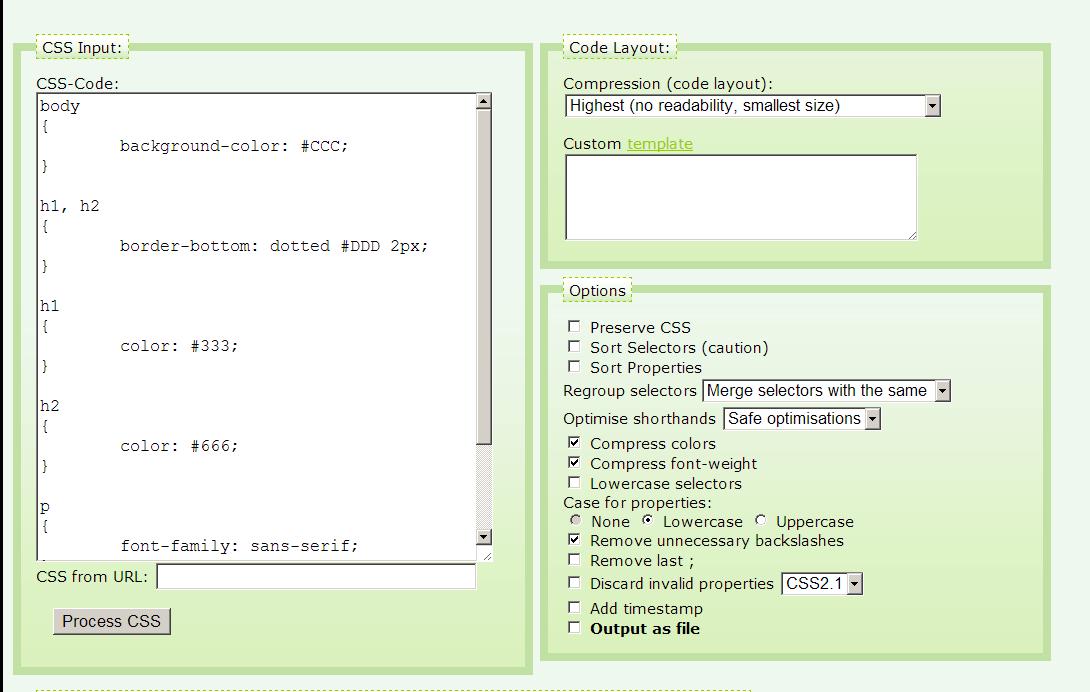

Input: 0.217KB, Output:0.148KB, Compression Ratio: 31.8% (-69 Bytes) - Copy to clipboard

body(background-color:#CCC;}h1,h2(border-bottom:dotted #DDD 2px;}h1(color:#333;}h2(color:#666;}p(font-family:sans-serif;}.titulo{text-align:center;}

↑ Back to top

For bugs and suggestions feel free to contact me.

Clean CSS is brought to you by Go Media.

Featured webmaster resources for assistance in web design and site management:

Free Websites | Review Greengeeks Hosting | cheap vps hosting | SEO by SEO Moves | Web Design | Create Free Surveys Online | Php Web Hosting

(based on csstidy 1.3)

### Robson » CSS Compressor

#### Code Info Examples Combine

The CSS Compressor makes major changes to stylesheets and is still in developement, so it may not work correctly.

Hacks may cause problems, for best results you should remove them.

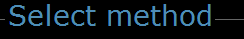

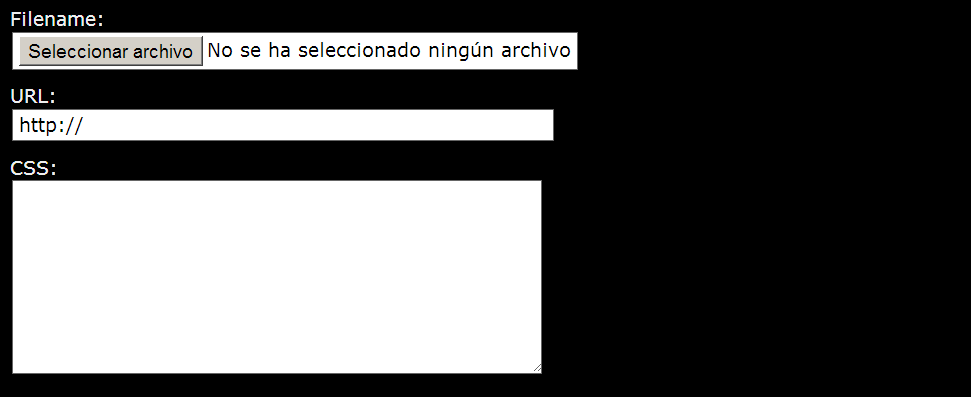

#### Compression options-

#### -Colours-

- Convert long colours names to hex
- ◘ Convert long hex codes to short hex codes
- **■** Convert long hex to colour names
- Convert RGB to hex

# **Statistics**

- Original size:  $0.21$  kB  $(217 B)$
- Final size:  $0.14$  kB  $(142 B)$
- Saved: 0.07 kB (75 B)
- Reduction:  $34.56\%$
- Duration: 0.00161 seconds

66}p{font-family:sans-serif}.titulo{text-align:center}

- $\bullet$  Rules: 6
- $\bullet$  Selectors: 7
- Properties: 6

**CSS**

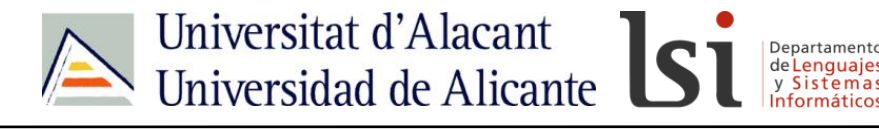

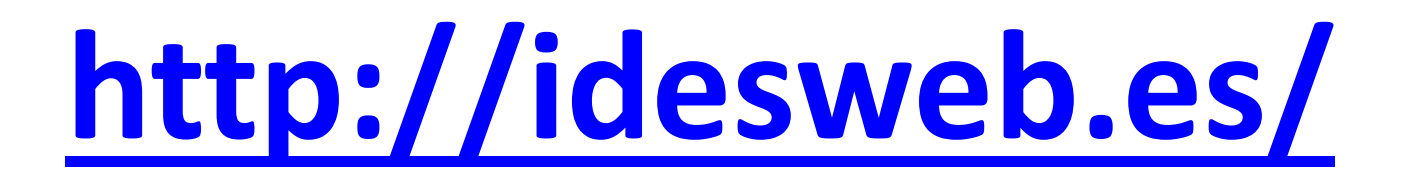

# **idw@idesweb.es @idesweb**

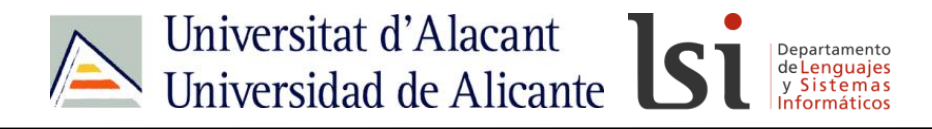

# Créditos de las imágenes y fotografías

<http://www.sxc.hu/photo/1008265>